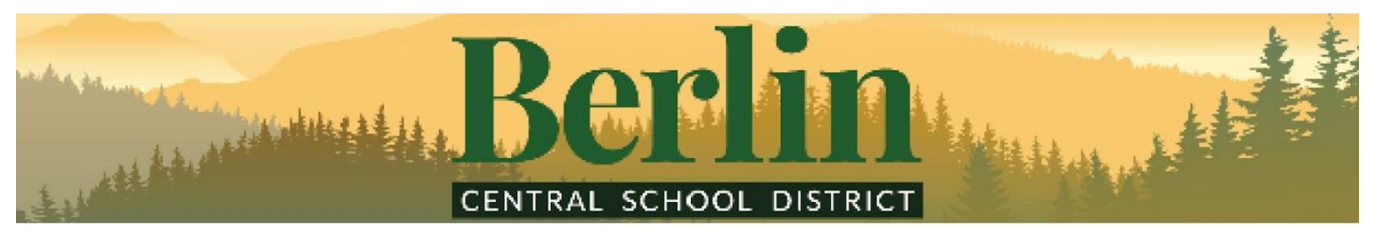

17400 Route 22, Cherry Plain, NY 12040 | Phone: 518-658-1500 P.O. Box 259 Berlin NY 12022

Dr. Maureen Long, Interim Superintendent of Schools

Dear Parent/Guardian,

The Berlin Central School District is committed to providing parents with the information they need to help their children be successful throughout their learning journey. To assist you, BCSD is pleased to provide the SchoolTool Parent Portal – BCSD's electronic student information system for all individuals with students in grades Pre-K through 12.

The Parent Portal is a web-based communication program that allows parents secure internet access to attendance, marking period grades, schedules and discipline information. In order to access the Portal, you will need to have a valid e-mail address and request a password from the school district. Please find the Parent Portal Account Application form on the reverse side of this letter**.**

## **Parents that have already signed up for an account in the past will not need to sign up again. Only new users or those seeking to update their email addresses will need to complete the Request for Permission process.**

When you complete and sign the form, **please return it to the main office at the Middle -High School.** Families need only complete one form per household. You may also email scans or pictures of the form to the contact below. Upon receipt of your request for access, your account will be activated and you will receive an e-mail with directions for the rest of the set-up process. The email will come from our SchoolTool Admin with a subject line which reads BCSD SchoolTool Account Activation. Once you complete the process by following the directions included as a pdf. file attachment, you will be able to access the Parent Portal through your internet browser or Mobile Application available for both Apple™ and Android™ devices.

Upon accessing the Portal, you and your child(ren) will be able to view real-time information regarding daily attendance, marking period grades, course schedules, and other information that will be helpful in maintaining your child(ren)'s success. I would encourage you to take advantage of this wonderful program to expand opportunities for communication in working together as partner's in your child(ren)'s education.

Additional information and a student/parent user guide will be sent as attachments to the e-mail that you will receive as part of the activation process. To easily navigate to the site from the BCSD webpage Click on the "Parents" link at the right hand top of the page, then "Parent Portal" in the quick-link list along the left side.

Please feel free to email questions or comments regarding the Parent Portal to ECrimmel@BerlinCentral.org. Please include your name, your child(ren)'s name(s) and school building(s), and contact information in your email. You may also call:  $518-658-1500 \sim$  Option  $8 \sim \text{ext } 1002$ , with any questions regarding the access request process.

Sincerely,

Dr. Maureen A. Long Interim Superintendent of Schools

# **Berlin Central School District Parent Portal Account Application**

#### **My Name (Please Print) Date**

### **I am a parent or guardian of the following Berlin Central School District student(s):**

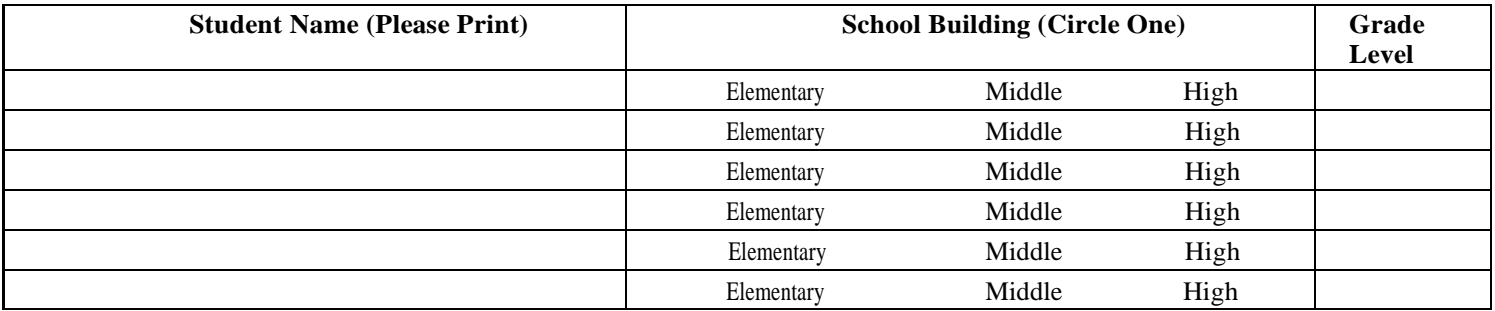

Irequest that theDistrict provide me with a login passwordthatwillallowme accessto information about mychild'sschool performance,includingschedule, teacher names, attendance, and grades. I understand that this information is stored in a database called SchoolTool, which is maintained by the District with support from the Northeast Regional Information Center of the Capital District BOCES. In return for the District providing me with a login password, I agree to the following Terms of Network Access:

### **Please acknowledge each item by initial and sign at the bottom.**

I will maintain a valid e-mail address andphonenumberthatthe District may use to send methe login passwordand othermessages about SchoolTool or my child(ren).

**My present e-mail address for thispurpose is: @**

#### **My present phone number for this purpose is:**

(Please use the phone number, either cell or landline, that you want emergency and informational alerts to go to. Text alerts and reminders are also used by our notification system and we recommend providing a cell phone number for this purpose.)

I will only attempt to viewinformation about the student(s)listed above.Iwill not attempt to "hack",manipulate,orotherwise try to evade the security measures to access information regarding any other person.

I will not intentionally transfer to the SchoolTool network any virus, Trojan horse, or other malicious computer code.

I understand that the District's use of the SchoolTool network is supported by technical assistance fromthe NorthEast Regional InformationCenter,MindexInc., and possibly otherconsultants,and that employees oftheseentitiesare instructedto keep confidential any personally identifiable information, including educational records, which they may see in the performance of their duties.

I understandthatallinformation stored inthe SchoolTooldatabase remainsthe propertyofthe District,and may be accessed, examined, ormodified by the District or its vendors at any time.

I understandthatthe SchoolToolnetworkmayrecord and retain information aboutwhen andhowIuse SchoolToolthrough the Parent Portal, and that this information isthe property ofthe District and subject to reviewby the District.

I agree that I will not disclose mylogin passwordto any other person, otherthananotherparent/guardian ofmychild(ren)that has a legitimate right to access the child(ren)'s educational records. I accept responsibility for all actions that are performed by anyone gaining access to the SchoolToolnetwork using the login password assigned to me.

I understandthatthe Districtretainsthe discretion to blockmyaccessto SchoolToolwheneverithasreasonable suspicion to believe that I have violated one of the Terms of Network Access.

# **Signature of Parent/Guardian Date**

For District Use Only

Received By: Date: Account Activated By: Date: Detector of the Count Activated By: Login Sent By: Date: